## **GONG - Funcionalidad #5278**

## **Subir documentos por lotes**

2024-02-27 11:28 - Jaime Ortiz

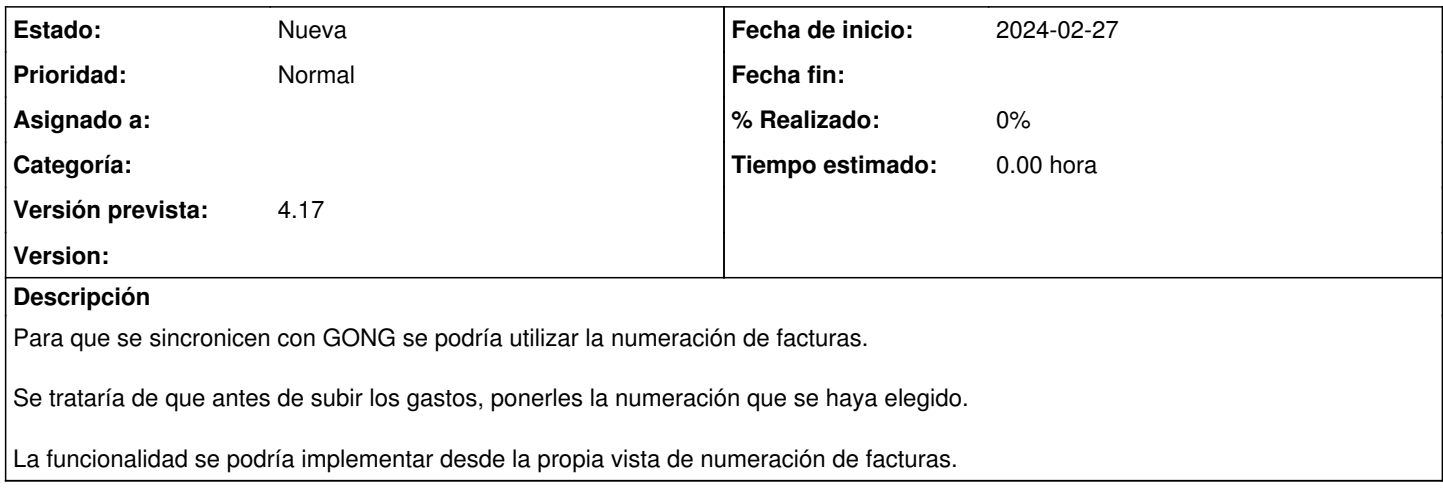

## **Histórico**

#### **#1 - 2024-02-27 11:29 - Jaime Ortiz**

Subir los archivos en un ZIP ?

# **#2 - 2024-03-11 10:48 - Santiago Ramos**

*- Versión prevista cambiado 4.15 por 4.16*

### **#3 - 2024-04-08 10:02 - Santiago Ramos**

*- Versión prevista cambiado 4.16 por 4.17*